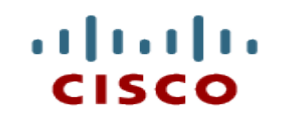

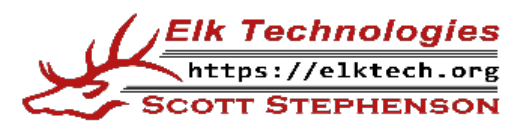

## **Module 2: The DevNet Developer Environment**

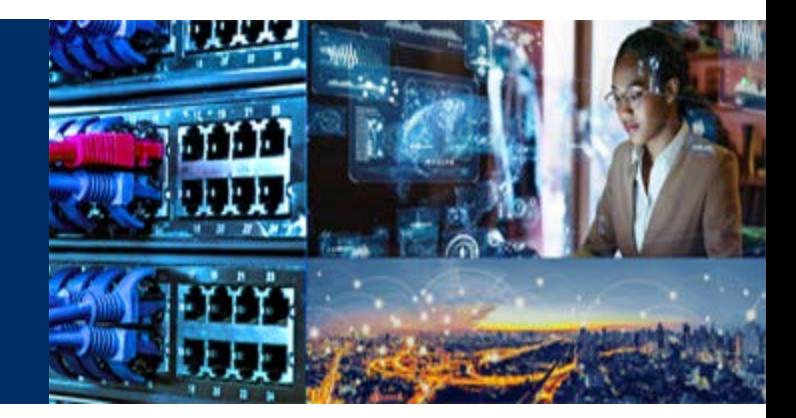

**DevNet Associate v1.0** 

Cisco | Networking Academy® Mind Wide Open<sup>®</sup>

DEVASCv1

#### **Module Objectives**

- **Module Title: The DevNet Developer Environment**
- Module Objective: Implement a development environment using DevNet resources.
- If will comprise of the following sections:

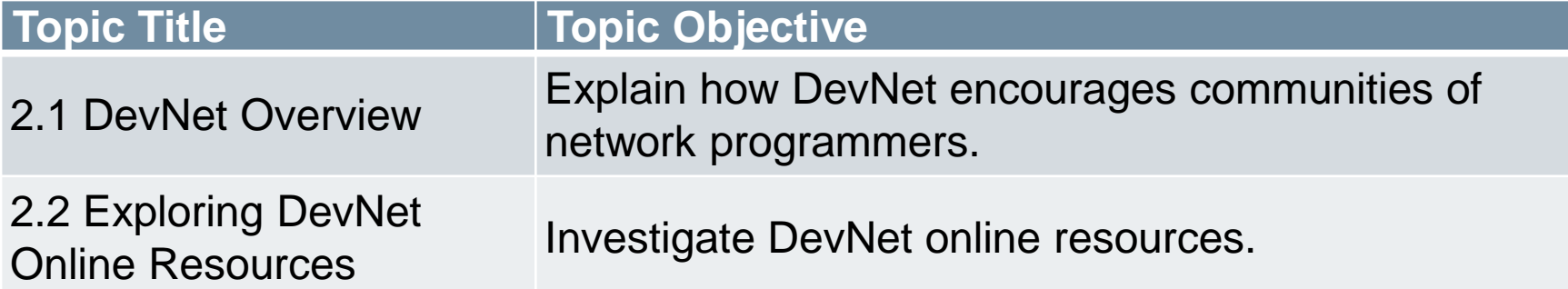

alnılı

## **2.1 DevNet Overview**

雱

## **What is DevNet?**

- DevNet is a fully-integrated developer program comprising a website, an interactive developer community, coordinated developer tools, integrated discussion forums, and sandboxes.
- The purpose of Cisco DevNet is to teach everyone about the different Cisco API offerings and how to use them.

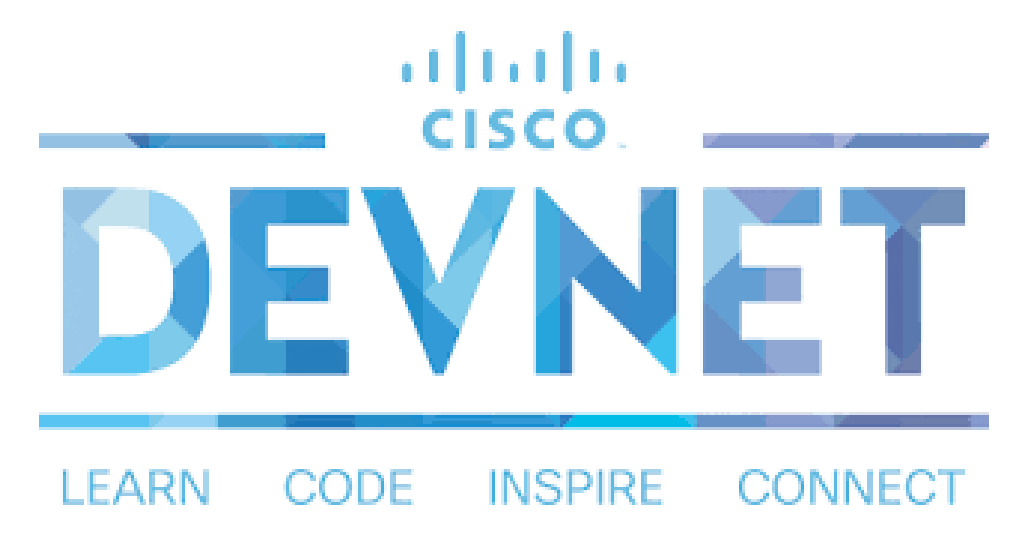

## **What is DevNet?**

- It consists of the following features:
	- **Learning Labs** Self-paced tutorials that covers topics from basic coding to using REST APIs with various technologies
	- **Sandboxes** Production-like development and testing environments for a host of technologies
	- **Code Exchange** A repository of sample code written by other developers
	- **Developer support** Support for developer related issues through tickets, live chats, and forums
	- **Developer documentation** A central location for all of the product developer API documentation

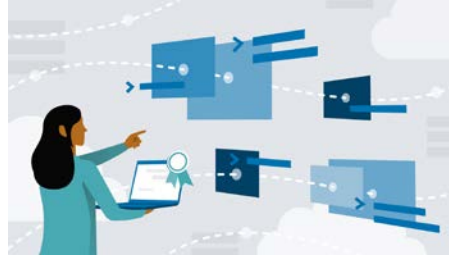

#### **2.2 Exploring DevNet Online Resources**

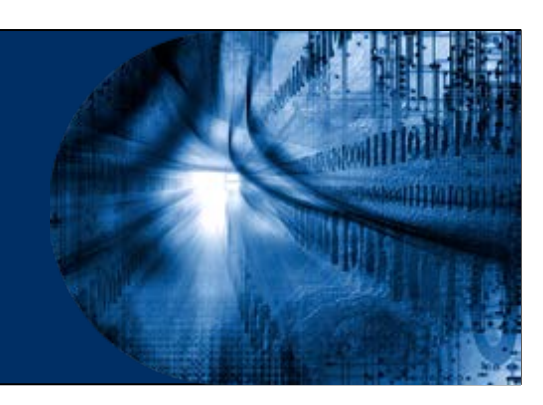

## **Getting Started with DevNet Resources**

- DevNet provides developers a starting point for all Cisco APIs, including API documentation, education, and developer support.
- To get an overview of DevNet, visit the DevNet Home page at developer.cisco.com
- The site offers the following:
	- Start Now
	- **Learning Tracks**  collection of labs
	- Video Course
	- Sandbox
	- Code Exchange
	- Ecosystem Exchange

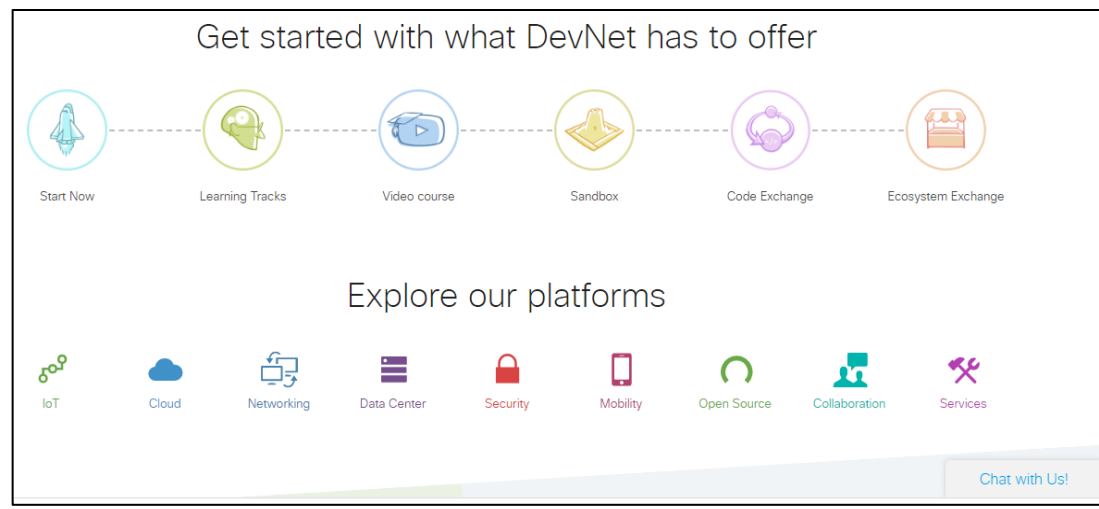

almata.

#### **DevNet Exchanges**

- Network programmability is the ability to configure, monitor, and react to events in the network in real time
- Advanced API technologies enable an industry shift towards automation, applications, and integrations.
- Participants in the DevNet Learning Labs and required to have an active internet connection and the user must successfully log in with a DevNet account.

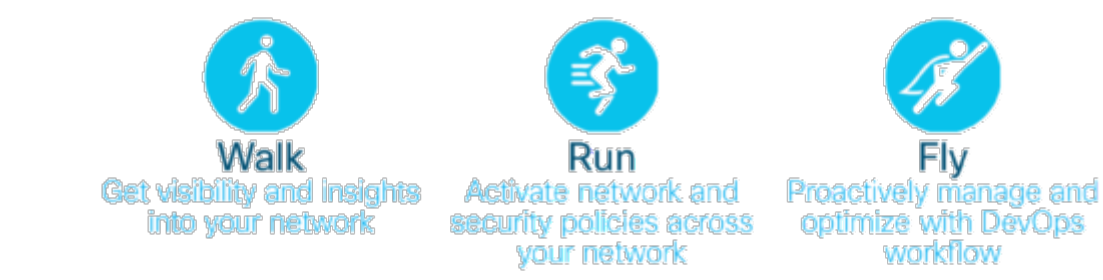

alnılı

# **DevNet Learning Labs**

- DevNet Learning Labs provide:
	- **Tutorials** Cover engineering technologies, programming languages, and concepts such as model-driven programmability, REST APIs, Python, and JavaScript.
	- **A walk-through for using a DevNet Sandbox**  A pre-configured environment that is already installed with Cisco platforms.
- DevNet Learning Labs also enables you to:
	- **Set up a development environment**  For practicing tasks on a local computer
	- **Mimic the overall DevNet site** Using tutorials on coding, collaboration, IoT, data centre, mobility (mobile and wireless), and networking.

#### **DevNet Sandbox**

- DevNet offers a host of sandboxes that enables hands-on exploration of software and APIs.
- The DevNet Sandbox can be used to test custom code in a production-like environment.

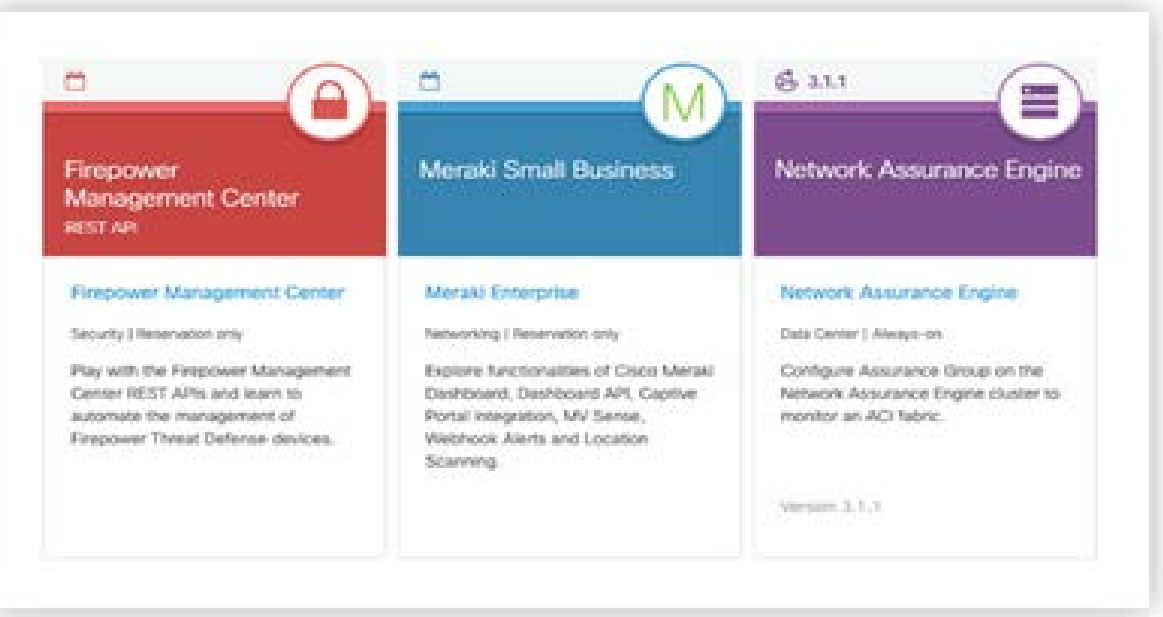

ababa

#### **DevNet Exchanges**

- DevNet provides multiple ways for community members to share solutions, tool kits, and other with each other. These are called **Exchanges**.
- Currently, the following exchanges are available:
	- **Automation Exchange**  This exchange provides a collection of network automation use cases with different solutions and toolkits.
	- **Code Exchange**  This exchange is a repository of source code or tools. It uses the GitHub API, as well as human moderators, to categorize and display hundreds of related repositories.
	- **Ecosystem Exchange**  In this exchange, one can find solutions across different technologies, industries, and geographies to begin solution design and development.

## **Find a Use Case in Automation Exchange**

- The Automation Exchange provides various use cases for network automation that include:
	- Listing of data
	- Adding configurations
	- Activating policies across domains, users, or devices
- The listings are for different tool sets such as Ansible or Puppet, and different infrastructure scenarios, such as:
	- Campus or Branch
	- Data Centre
	- Service Provider

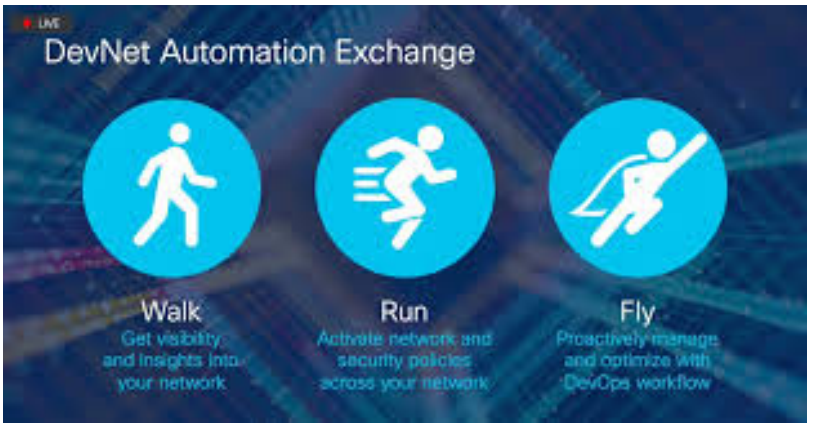

# **DevNet Developer Support**

- DevNet offers developer support and can help troubleshoot integrations, API connections, and other specialty questions about developer use cases on Cisco products.
	- Integrations are used to provide applications the ability to notify each other when a specific event happens.
	- Integrations enable the applications to request actions from each other.
- Visit the website developer.cisco.com/support for more information.

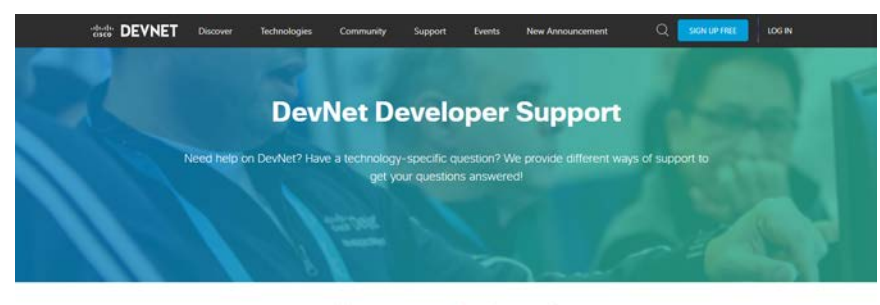

How can we help you?

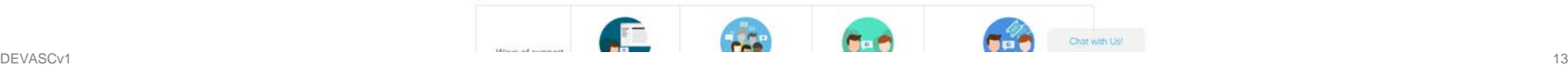

almb

# **DevNet Developer Support**

- You can get support by:
	- Logging a ticket
	- Posting to a community forum
	- Accessing a WebEx Teams space
- DevNet provides case-based ticket support to members of the Solution Partner program. The support case is used for one-on-one support with a response time of one business day.

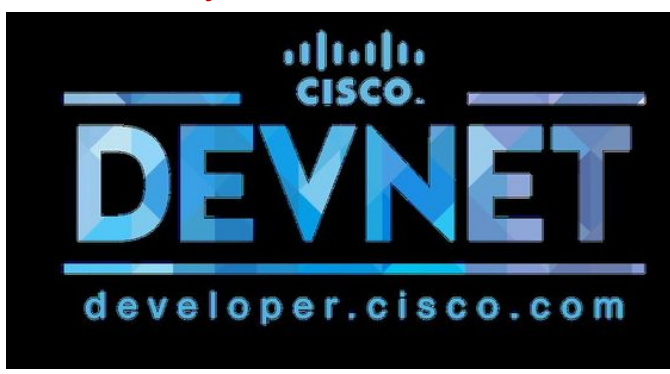

almb

## **DevNet Developer Support**

- **Knowledge Base**  Consists of troubleshooting articles for reference.
- **Support Case**  A case-based ticket used for one-on-one support with a response time of one business day.
- **Forums in the Cisco Developer Community** To view community forums, visit [https://devnetsupport.cisco.com](https://devnetsupport.cisco.com/) and click Community.

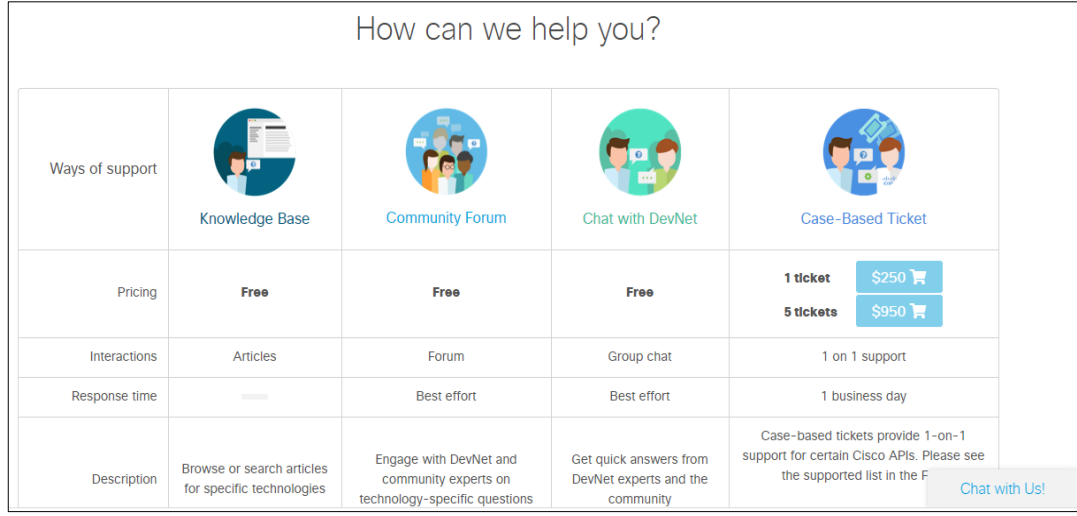

#### **2.3 DevNet Developer Environment Summary**

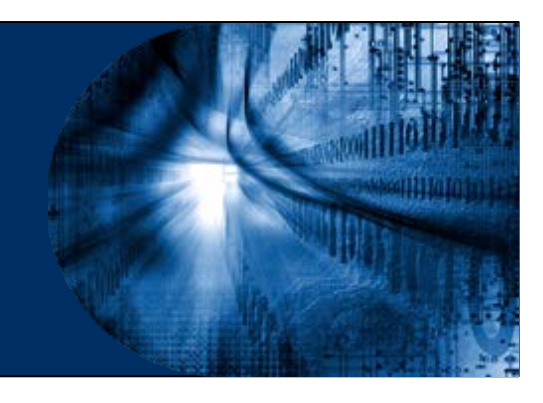

## **What did I learn in this module?**

- DevNet provides developers with a starting point for all Cisco APIs.
- Online Resources include DevNet Learning Labs, DevNet video courses, DevNet Sandbox, DevNet Exchanges, and extensive DevNet Support.

# $\bullet$   $\bullet$   $\bullet$   $\bullet$   $\bullet$   $\bullet$   $\bullet$   $\bullet$ CISCO

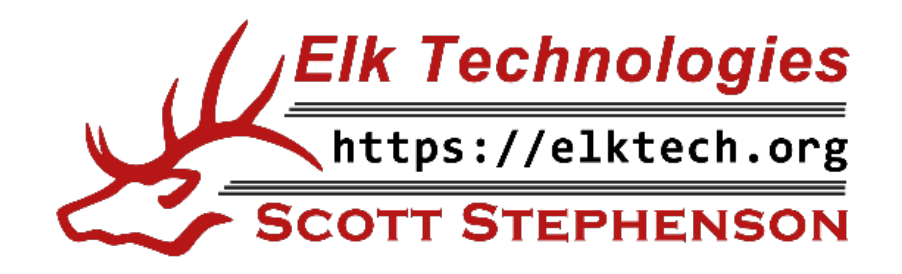

albibi